## Improvised Electro-Jazz-Funk-Space Rock

4th time for ØSC in Würzburg. Horst is a good friend of the band and a fan since the very early days, it is always great to come here and play. Immerhin is an old club but we we have never played here. It was a small but great crowd. We played a killer show on this night. Vemund was on fire.

Recorded by Dr Space using an Edirol R-09 and Audio reality microphones.

The band on this day was: Jonathan- Guitar, Violin, theremin, Jiri- Bass, Tim-Drums, Dr Space- Synth, Vemund- guitar, Mogens- Synths. Øyvin on bass, Improv 4.

Set List: 1. Improv 1 18:55 2. Improv 2 14:40 3. Improv 3 19:10 4. Improv 4 29:57 5. Improv 5 18:04

Fotos by Sabine.

OSC CD159 www.oresundspacecollective.com

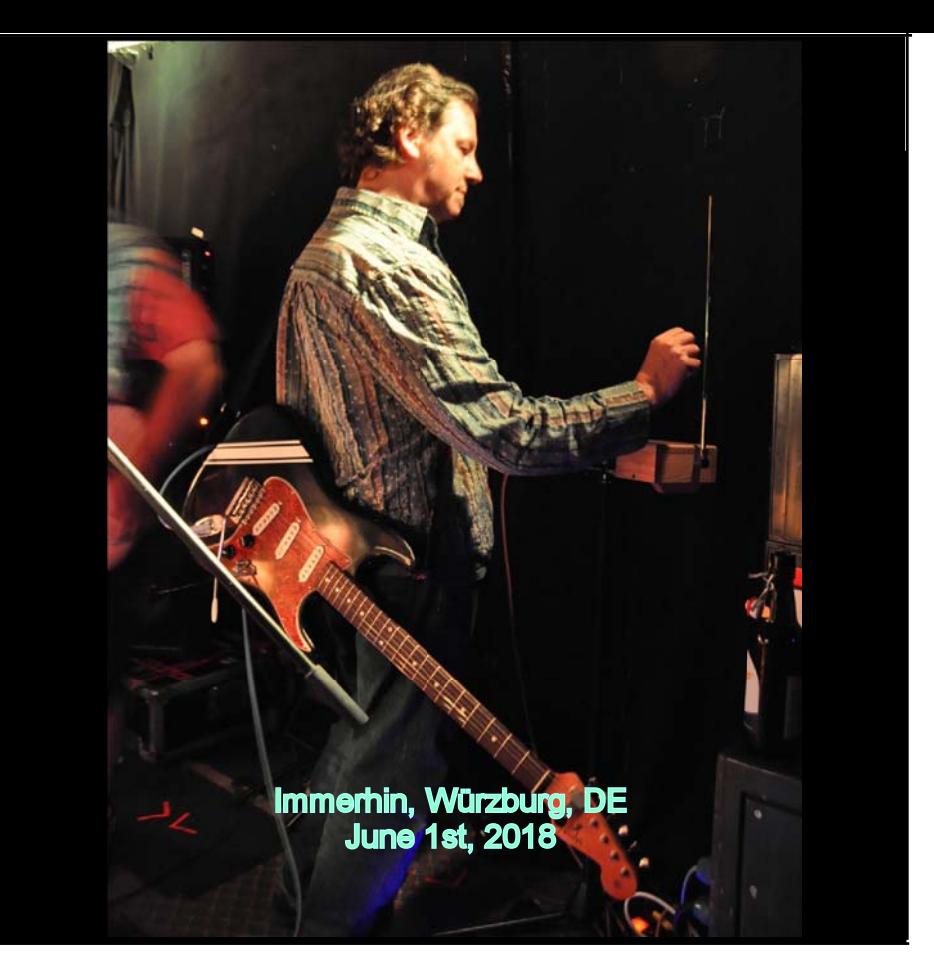